# **Lesson 07**

Suppose we do not have the commands "Solve" or "FindRoot" and we want to find roots, what can we do? There are several methods to do so...

http://www.damtp.cam.ac.uk/lab/people/sd/lectures/nummeth98/roots.htm

http://home.scarlet.be/~ping1339/root.htm

http://www.efunda.com/math/num\_rootfinding/num\_rootfinding.cfm

http://en.wikipedia.org/wiki/Root-finding\_algorithm http://en.wikipedia.org/wiki/Newton's\_method

### **Bisection method**

This is one of the best, most effective methods for finding the REAL zeros of a CONTINUOUS function. The bisection method begins with an interval function (x1,x2) in which the function changes sign, so that f(x1) f(x2)<0

We then pick the midpoint x3 (bisect the interval) and evaluate the function there.

- If  $f(x1) f(x3) < 0$ , then there is a sign change in  $(x1,x3)$  and we repeat the procedure for this interval.
- If  $f(x1) f(x3) > 0$ , then there is a sign change in  $(x3,x2)$  and we repeat the procedure for this interval.
- If  $f(x1)f(x3)=0$ , then x3 is the root.

This procedure is repeated several times until we get a satisfactory approximation to the actual zero.

 $Import$ <sup>[</sup>"Fig\_Bisection.jpg"]

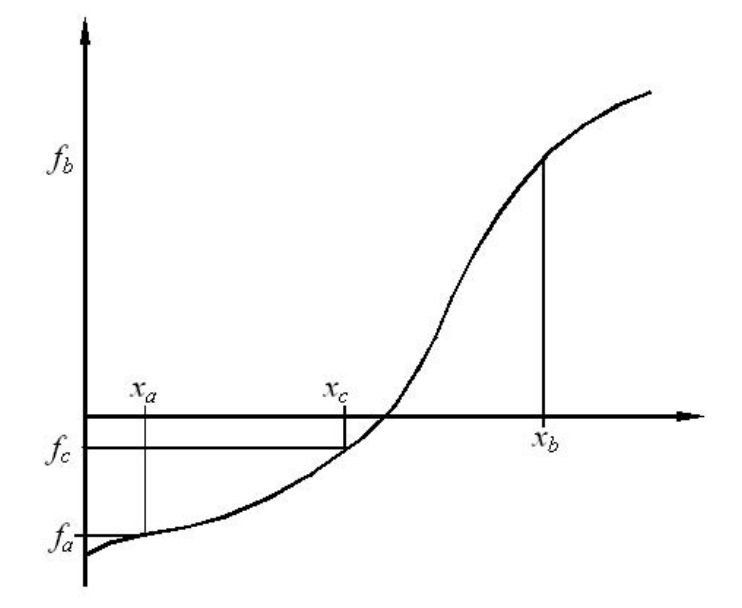

esentation of the bisection method showing two initial guesses  $(x_a$  and  $x_b$  bracketting the root).

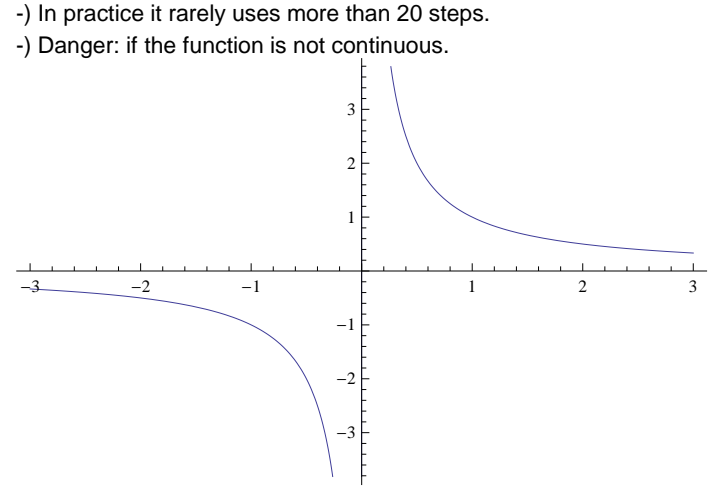

-) We need to search for an interval where there is a sign change. If we use a small step, we may spend a long time looking for the interval. If we use a large step, we run the risk of steppun over more than one zero.

#### **Example:**

Using the bisection method, find the root of  $f(x) = x^2 - 2$ . For the search of the interval, start at x=0 and try steps = 1/2.

Clear[f];  $f[x_]:= x^2 - 2;$ 

Print<sup>["</sup>The actual root is ", Sqrt<sup>[2.]</sup>];

```
Print[ ];
Table[{x/2,f[x/2]}, {x, 0, 5}]
```
#### The interval is (1,3/2)

```
Clear[x1,x2];
x1=1.;
x2=3/2.;
Do[
mid = (x1 + x2)/2.;
Print["Iteration ", k];
Print<sup>["</sup>Approximation to the root = ", mid];
If[f[x1] f[mid] == 0, Goto[end] ];
If [f[x1] f[mid] < 0, \{x1 = x1, x2 = mid\}, \{x1 = mid, x2 = x2\};
,{k,1,10}]
Label[end];
If[f[x1] f[mid] == 0, Print["The root is ", mid]];
```
## **Method of false position (regula falsi)**

This method attempts to do better than the slow bisection method. The idea is the following.

-) Start again with two points x1 and x2 at which the function has opposite signs [that is, we have an interval which contains the zero].

-) Instead of the midpoint, select as x3 the zero of the straight line connecting the points (x1, f(x1)) and (x2,f(x2)).

If  $f(x1)$   $f(x3) < 0$ , then there is a sign change in  $(x1,x3)$  and we repeat the procedure for this interval.

If f(x1) f(x3)>0, then there is a sign change in (x3,x2) and we repeat the procedure for this interval.

If  $f(x1)f(x3)=0$ , then x3 is the root.

This procedure is repeated several times until we get a satisfactory approximation to the actual zero.

**Import@"Fig\_RegulaFalsi.jpg"D**

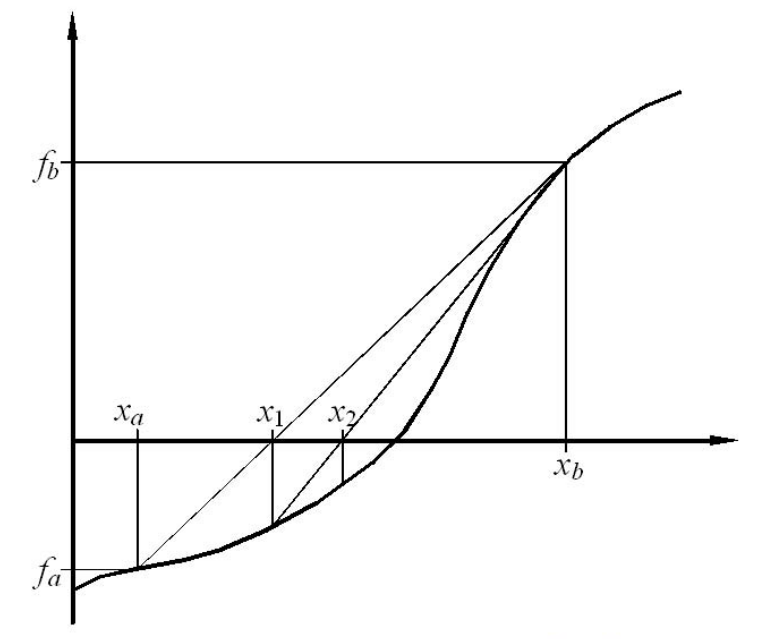

Root finding by the linear interpolation (regula falsi) method. The two initial gueses  $x_a$  and  $x_b$  must bracket the root.

#### **Newton-Raphson's method**

The idea of this method is the following.

#### (i) Guess an initial point  $x_k$  and trace the tangent line to the function f(x) passing through this point:

 $y(x) = f(X_k) + f'(X_k) (X - X_k)$ 

[or, you can think equivalently, that you considered the Taylor expression of the function at some point *x<sup>k</sup>* and neglected quadratic and higher order terms.]

(ii) Use the zero of this tangent as the next approximation to the zero of the function, that is

$$
0 = f(x_k) + f'(x_k) (x_{k+1} - x_k) \implies x_{k+1} = x_k - \frac{f(x_k)}{f'(x_k)}
$$

(iii) Repeat this procedure until a sufficiently good approximation to the zero of the function is found.

 $Import$ <sup>[</sup>"Fig\_Newton.jpg"]

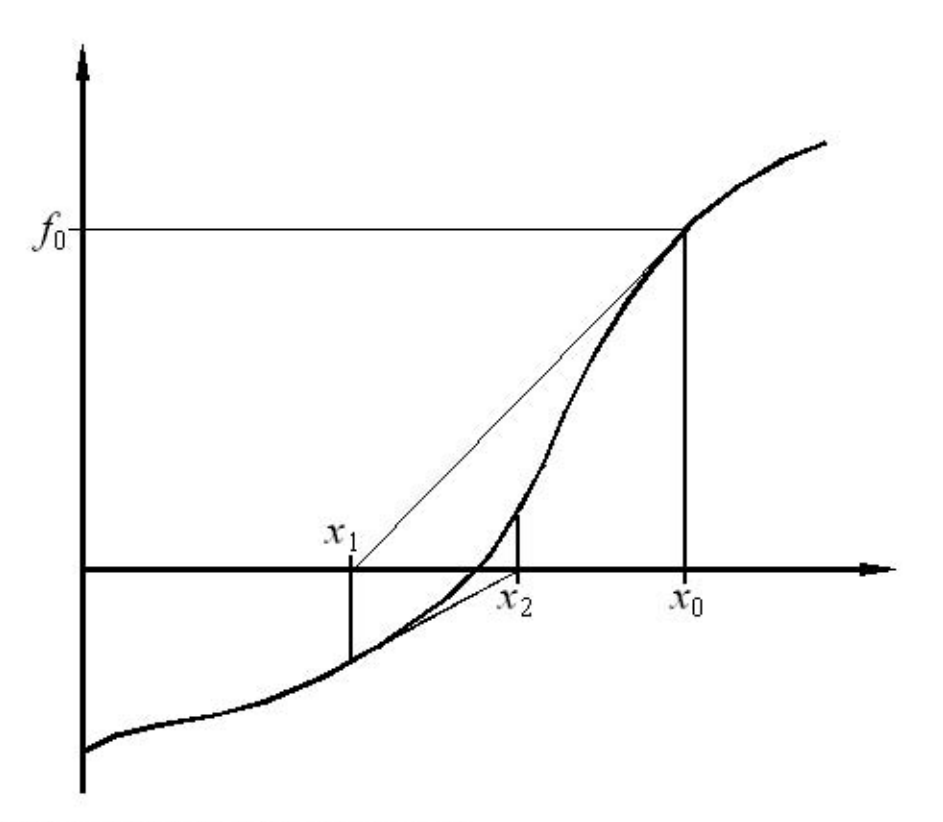

interpretation of the Newton Raphson algorithm.

Advantage: If it converges, it does so quite rapidly. But, it may not converge depending on the function. The derivative may also be zero.

```
Import<sup>[</sup>"Fig_Newton2.jpg"]
```
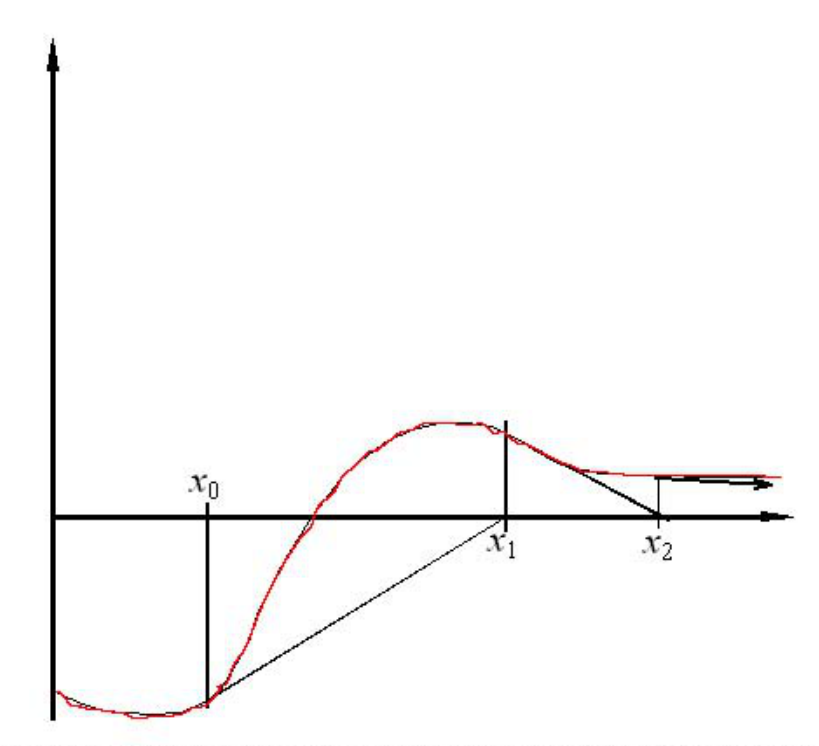

Divergence of the Newton Raphson algorithm due to the presence of a turning point close to the root.

Apply Newton's method, using the starting value given: \*)  $y = xe^x - 1$  for  $x=0.7$ 

```
FindRoot[x Exp[x] -1 = 0, {x, 0.7}]
```

```
Clear[xint, f];
xint = 0.7;
f[x_ := x Exp[x] - 1df = D[f[x], x];Do[
xint = xint - f[xint]/(df /. x \rightarrow xint);Print[xint];
, {k, 1, 4}]
```
## **Secant method**

This method is essentially the same as Newton-Raphson's method, but  $f'$   $(X_k)$  becomes instead  $f$  (X<sub>k</sub>) –  $f$  (X<sub>k-1</sub>)</sub>  $X_k - X_{k-1}$ so the interation is based on

$$
x_{k+1} = x_k - f(x_k) \, \frac{x_k - x_{k-1}}{f(x_k) - f(x_{k-1})}
$$

## **Newton-Raphson's method to find two roots**

There are no good, general methods for solving systems of more than one nonlinear equation.

Suppose the case of two dimensions, where we want to solve

*f*  $(X, y) = 0$  $g(X, y) = 0$ 

An idea that some times work is to use the basis of Newton's method.

 $Import$ <sup>[</sup>"Newton2D.jpg"]

Newton-Raphson Method for Nonlinear Systems of Gquations  $f(x,y)=0$ Summiral Melhods<br>T. Vectorajon<br>T. Ramachandron<br>(Tata Mc Grow-Hill)  $g(x, y) = 0$ simitial guess (xo, yo) if  $(x_0+h, y_0+k)$  was the solution then  $\frac{p_x}{dx}$  +  $\frac{f_y}{\frac{\partial f}{\partial x}}$  +  $\frac{f_y}{\frac{\partial f}{\partial x}}$  +  $\frac{f_{y_0,y_0}}{\frac{\partial f}{\partial x}}$  +  $\frac{f_{y_0,y_0}}{\frac{\partial f}{\partial x}}$  +  $\frac{f_{y_0,y_0}}{\frac{\partial f}{\partial x}}$  +  $\frac{f_{y_0,y_0}}{\frac{\partial f}{\partial x}}$  +  $\frac{f_{y_0,y_0}}{\frac{\partial f}{\$ 

$$
\begin{cases}\n9^{(x_0+h)}, y_0+k)=0 & \frac{\log(x_0, y_0)+h\frac{\partial g}{\partial x}}{\frac{\partial g}{\partial x}} + k \frac{\partial g}{\partial y}\n\end{cases}\n\Rightarrow
$$
\n
$$
\begin{cases}\n1 = \frac{\log x}{x_0} \\
k = \frac{\log x}{x_0}\n\end{cases}\n\Rightarrow
$$
\n
$$
\begin{cases}\n1 = \frac{\log x}{x_0} \\
k = \frac{\log x}{x_0}\n\end{cases}\n\Rightarrow
$$
\n
$$
\begin{cases}\n1 = \frac{\log x}{x_0} \\
k = \frac{\log x}{x_0}\n\end{cases}\n\Rightarrow
$$
\n
$$
\begin{cases}\n1 = \frac{\log x}{x_0} \\
k = \frac{\log x}{x_0}\n\end{cases}\n\Rightarrow
$$
\n
$$
\frac{1}{\log x} = 0
$$

$$
D = \begin{bmatrix} \beta x & \beta y \\ \beta x & \beta y \end{bmatrix} \qquad Dx = \begin{bmatrix} \beta & \beta y \\ \beta' & \beta y \end{bmatrix} \qquad Dy = \begin{bmatrix} \beta x & \beta y \\ \beta x & \beta y \end{bmatrix}
$$

 $\Rightarrow$ ) get new  $x_1 = x_0 + h$ , y = y = k and restart the procedure and repeat it until the solution is obtained with a desired accured

$$
Check \begin{cases} f(x_1, y_1) & \text{if } b_0 h < e \text{ shep} \\ g(x_1, y_1) > f \text{ is the same as } f \text{ is the same as }
$$

\*) In a piece of paper, obtain the equations for h and k.

\*) Example from the assignment: Solve  $f(x,y) = Exp[3 x] + 4 y$  $g(x,y) = 3 y^3 - 2 Log[x] + 7.31 x^2$ 

Use as an initial guess xo=1 and yo=2